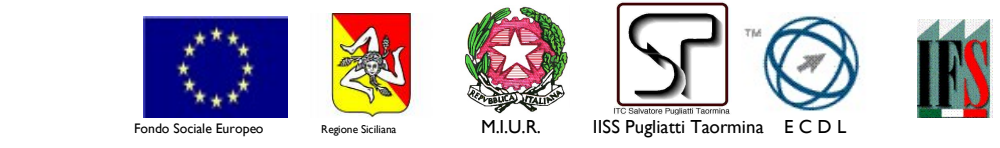

Istituto di Istruzione Secondaria Superiore "Salvatore Pugliatti" – Taormina Codice Meccanografico: MEIS03300G Codice Fiscale: 87002140835 Codice Univoco Ufficio UFLCGL www.iisspugliatti.edu.it

email: meis03300g@istruzione.it - meis03300g@pec.istruzione.it

 AI DOCENTI AGLI STUDENTI AI GENITORI ALL'UFFICIO DI VICEPRESIDENZA AL DSGA

Oggetto: Webinar sull'utilizzo di tecnologie Microsoft inclusive e accessibili promosso dall'AID.

Al fine di supportare i docenti nella pianificazione di attività didattiche a distanza, in seguito alla chiusura delle scuole nell'ambito dell'emergenza Coronavirus, Microsoft Italia e AID promuovono un webinar sull'utilizzo di tecnologie Microsoft inclusive e accessibili, disponibili in forma gratuita, per supportare docenti e studenti nella formazione e nell'apprendimento online.

Il webinar, gratuito e aperto al pubblico, si terrà lunedì 9 marzo 2020, dalle ore 14.00 alle ore 15.30.

Nel corso del Live Event verranno mostrati gli strumenti di Inclusione e Accessibilità nell'ambiente di Office 365 dedicato alle scuole. Office 365 Education offre degli ambienti di apprendimento inclusivi e incentrati sugli studenti che consentono loro di imparare e crescere con sicurezza. Grazie a tecnologie e strumenti gratuiti, come lo Strumento di lettura immersiva, Teams, Power Point e molti altri, i docenti possono fornire istruzioni personalizzate su larga scala e stimolare gli studenti a organizzare il proprio apprendimento.

I partecipanti, nel corso del Webinair, avranno la possibilità di interagire con domande in tempo reale, nella sezione dedicata.

COME PARTECIPARE AL WEBINAR

SEDE DI TAORMINA - Codice Meccanografico METD03301T (I.T.C.)

 Telefoni: 0942/50202 Presidenza – 0942/577284 Direttore SS.GG.AA. e Uff. Contabilità 0942/50254 Uffici del Personale - Uffici Amministrativi e Fax 0942/50237 Centralino - Alunni CAP 98039 TAORMINA - C.da Arancio – Trappitello

SEZIONE ASSOCIATA DI FURCI SICULO – Codice Meccanografico METD03302V (I.T.C.G.) e MERI033017 (I.P.I.A.) Telefoni: 0942/792886 Presidenza – 0942/791103 Fax - 0942/792206 Centralino CAP 98023 FURCI SICULO – Via dei F.crispi 23/25

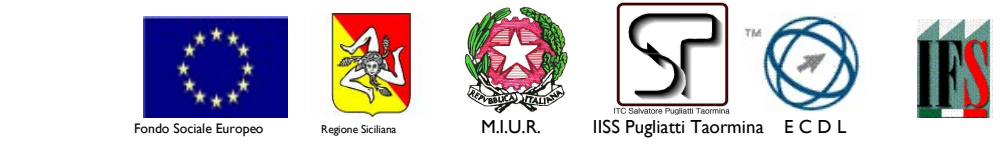

Istituto di Istruzione Secondaria Superiore "Salvatore Pugliatti" – Taormina Codice Meccanografico: MEIS03300G Codice Fiscale: 87002140835 Codice Univoco Ufficio UFLCGL www.iisspugliatti.edu.it

email: meis03300g@istruzione.it - meis03300g@pec.istruzione.it

Il webinar, che non necessita di registrazione, sarà accessibile lunedì 9 marzo 2020, dalle ore 14.00, tramite questo link

- Una volta che si clicca sul link, si verrà indirizzati ad una pagina web per effettuare l'accesso a Microsoft Teams: scegliere "guarda sul web"
- Si verrà rindirizzati alla schermata di partecipazione dell'evento live: non verrà chiesta nessuna forma di autenticazione
- Si prega, durante il webinar, di inserire il proprio nome e cognome quando si vuole inserire una domanda;

Sarà inoltre possibile, per gli utenti, rivedere la registrazione del webinar attraverso un link dedicato, che verrà generato a conclusione della diretta.

Per ulteriori informazioni rivolgersi ai proff. Cacciola Graziella e Foscolo Antonio Referenti DSA.

La presente comunicazione ha valore di notifica tramite sito.

 Il Dirigente Scolastico Prof. Luigi Napoli Luigi Napoli Napoli Firmato digitalmente da Luigi Data: 2020.03.08 16:44:05 +01'00'

SEDE DI TAORMINA - Codice Meccanografico METD03301T (I.T.C.)

 Telefoni: 0942/50202 Presidenza – 0942/577284 Direttore SS.GG.AA. e Uff. Contabilità 0942/50254 Uffici del Personale - Uffici Amministrativi e Fax 0942/50237 Centralino - Alunni CAP 98039 TAORMINA - C.da Arancio – Trappitello

SEZIONE ASSOCIATA DI FURCI SICULO – Codice Meccanografico METD03302V (I.T.C.G.) e MERI033017 (I.P.I.A.) Telefoni: 0942/792886 Presidenza – 0942/791103 Fax - 0942/792206 Centralino CAP 98023 FURCI SICULO – Via dei F.crispi 23/25